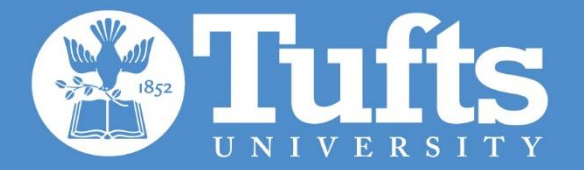

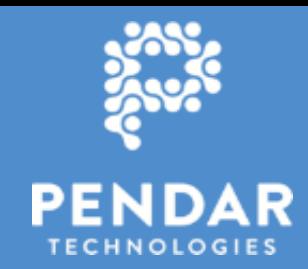

# Vision Guided, Hyperspectral Imaging for Standoff Trace Chemical Detection

**Vision Guided, Hyperspectral Imaging for Standoff**  n. ismilam , A. Swar , S. Aeron , E. willer<br>M. F. Witinski<sup>2</sup>, C. Pfluegl<sup>2</sup>, B. Pein<sup>2</sup>, R. Blanchard<sup>2</sup>, D. Vakshoori<sup>2</sup> R. Ishmam<sup>1</sup>, A. Swar<sup>1</sup>, S. Aeron<sup>1</sup>, E. Miller<sup>1</sup>

<sup>1</sup>Department of Electrical and Computer Engineering, Tufts University (ALERT Member) <sup>2</sup>Pendar Technologies, LLC (ALERT Associate)

This material is based upon work supported by the U.S. Department of Homeland Security, Science and Technology Directorate under Grant Award 2013-ST-061-ED0001 and through contract # HSHQDC-16-C-B0027. The views and conclusions contained in this document are those of the authors and should not be interpreted as necessarily representing the official policies, either expressed or implied, of the U.S. Department of Homeland Security.

ADSA19 - Rapid Response to an Adapting Adversary

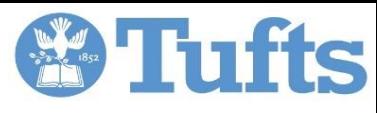

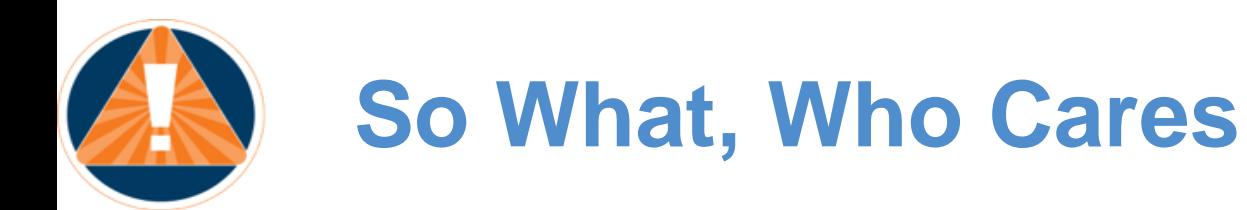

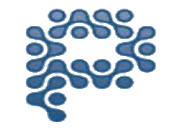

- What space/topic/area is being addressed?
	- Detection and identification of chemical residues on luggage at the checkpoint
	- As part of APEX Screening at Speed initiative
- What problem have you solved?
	- Identification of specific "target regions" on luggage; i.e., handles, zippers, etc.
	- Detection and classification of chemicals of interest from hyperspectral data cube
- How have you solved the problem?
	- Modern neural architectures for region identification from camera or video data
	- To date: classical statistical processing for identifying chemically anomalous regions
- So what? Who cares?
	- Promising approach to a very hard problem, real-time standoff trace chemical detection and mapping, combining singularly strong hardware with state-of-the-art processing
	- Strong example of academic/industrial collaboration to address significant problems

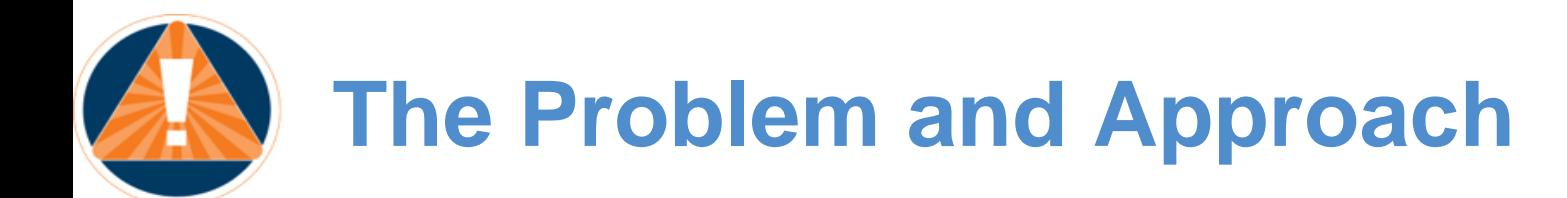

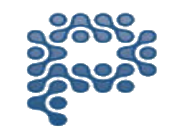

**White** 

#### Problem: Detecting and identifying trace amounts of explosives on luggage contact points

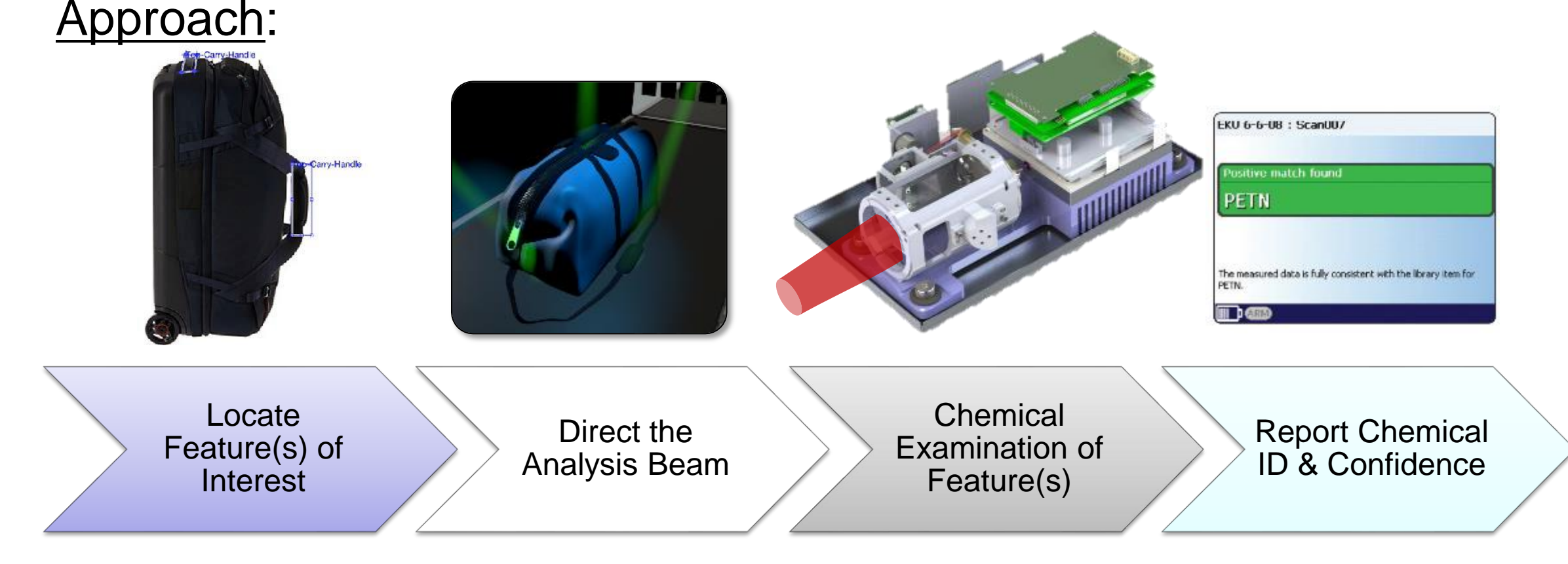

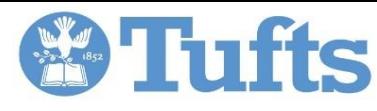

# **Target ID – A Deep Learning Approach**

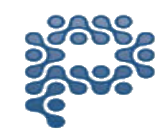

#### Regional Convolutional Neural Net

- 1. A Convolutional Neural Network (CNN) is for image classification
- 2. An R-CNN is for object detection
- 3. A typical CNN can distinguish the class of an object, but not where it is located in an image
- 4. An R-CNN can take in an image, and correctly identify *where* the main objects (via a bounding boxes) are located

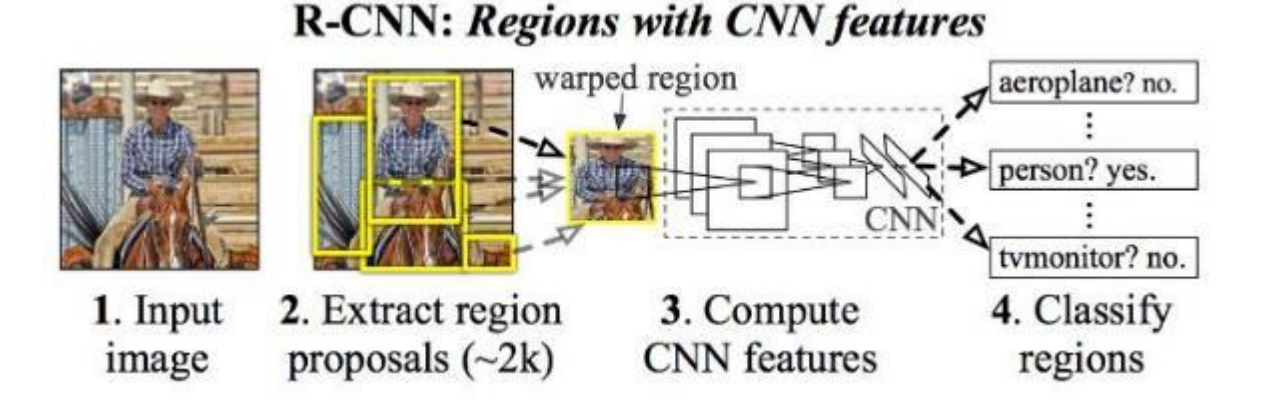

*R-CNN does what we do intuitively: it proposes boxes in the image (in this case about 2000 of them) and see if any of them actually correspond to an object*

#### *Uses process called Selective Search*

Image from: Girshick, Ross, et al. "Rich feature hierarchies for accurate object detection and semantic segmentation." *Proceedings of the IEEE conference on computer vision and pattern recognition*. 2014.

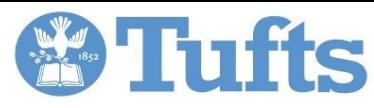

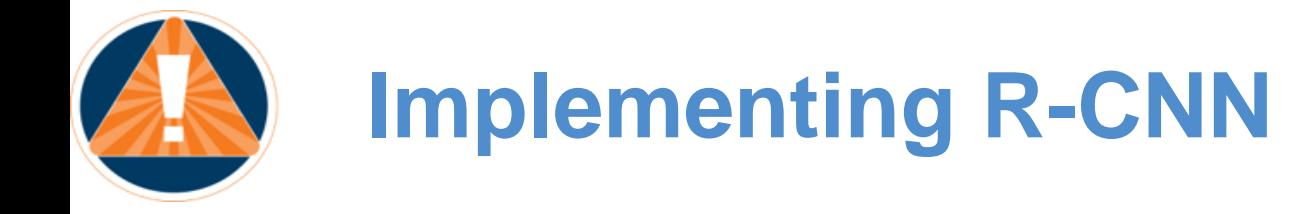

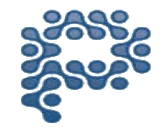

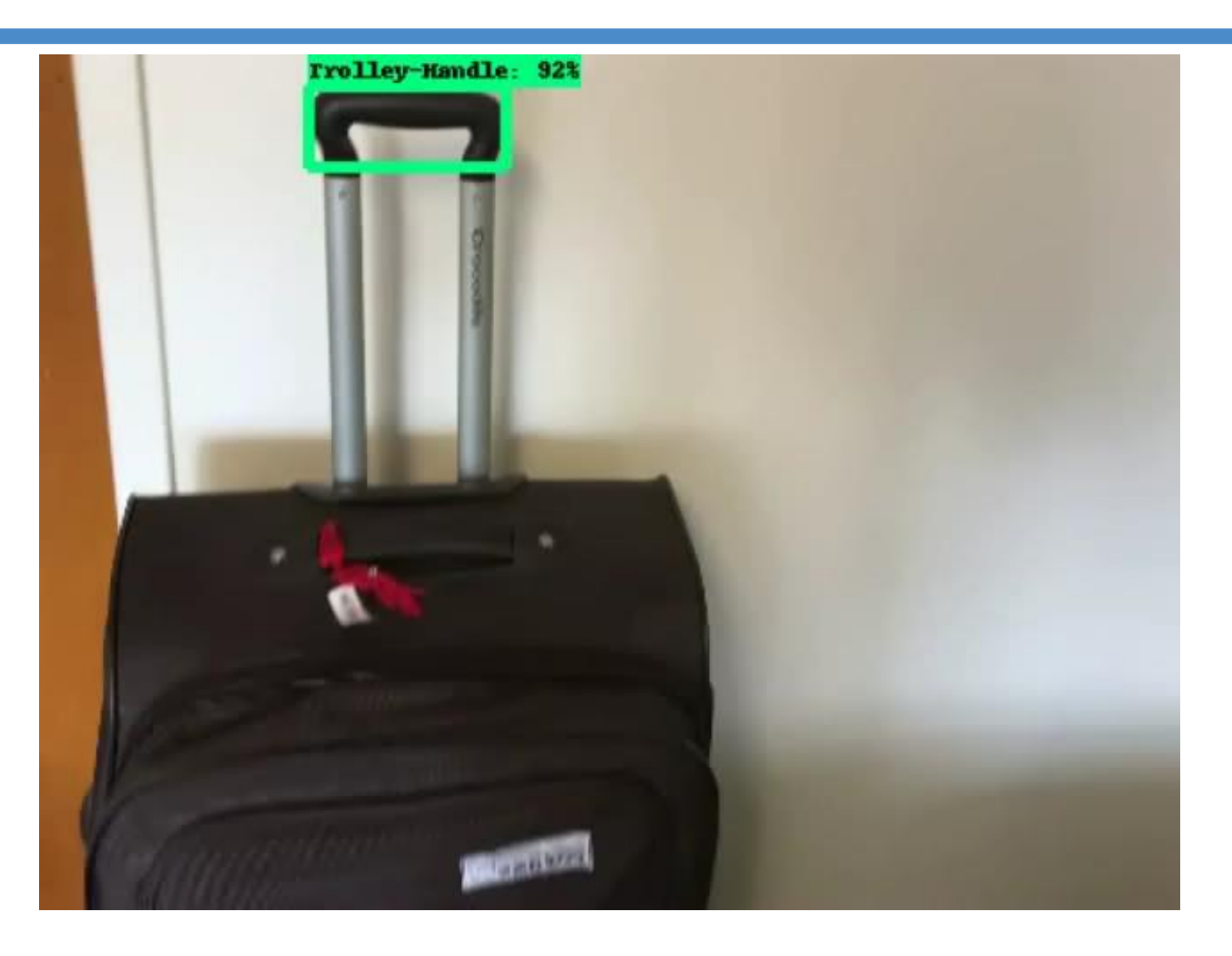

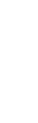

6

# **Tufts**

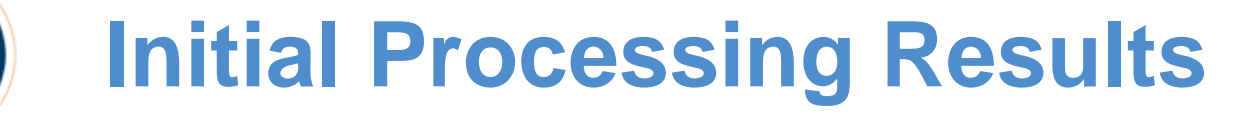

- Now that we have identified the region to probe, we need to identify possible chemical residues *quickly*
- Solution: Pendar's four array quantum cascade laser source covering the long wave IR (6.5-11 $\mu$ m) integrated into portable scanner
- Example: Sharpie on sandblasted aluminum
- Processing: statistical anomaly detection
	- Model background data cube as Gaussian random tensor
	- "Normalize" test data: subtract mean and divide by standard deviation in a multivariate sense
	- Large results = "not background"
- Continued work on more refined processing
	- If know "not background," can we say what it *is?*

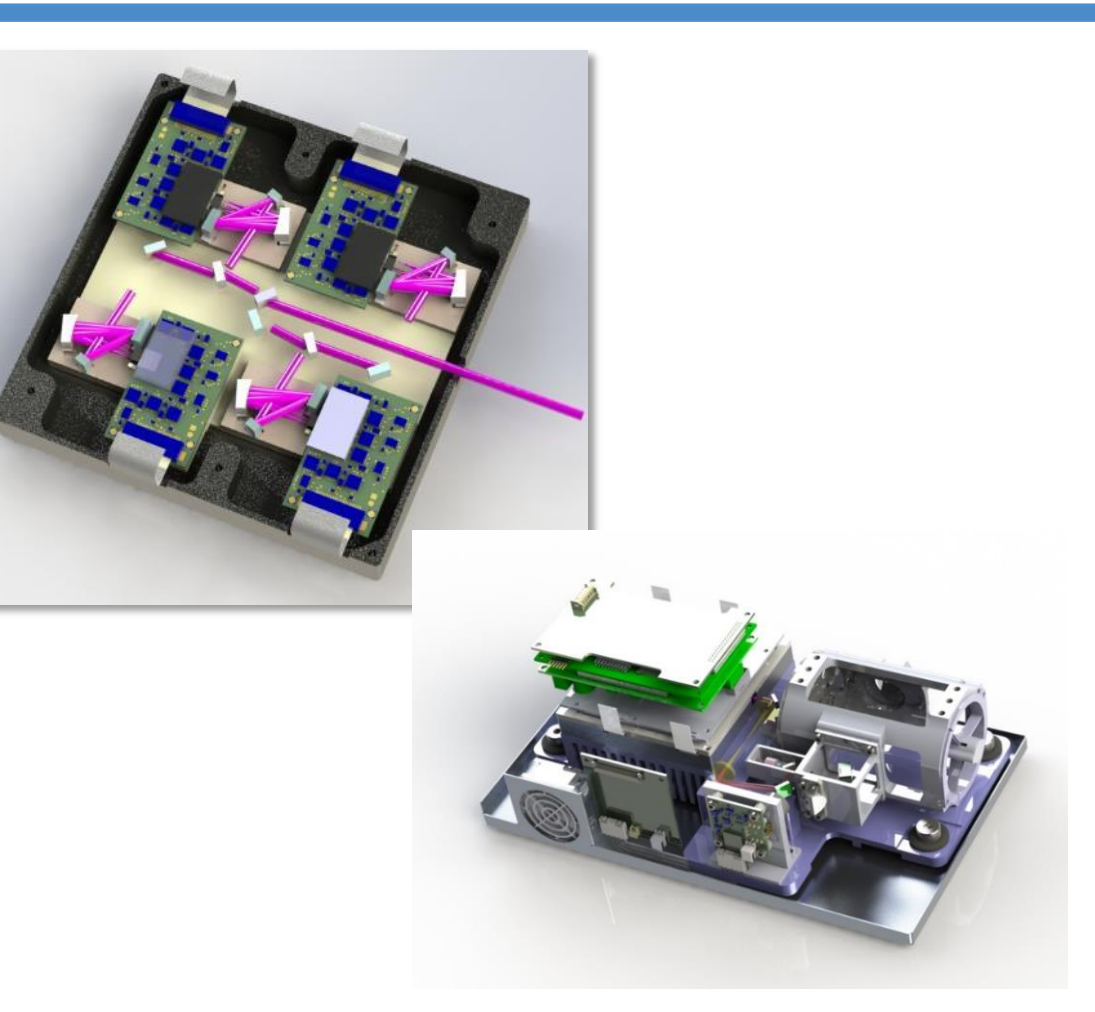

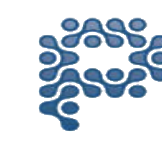

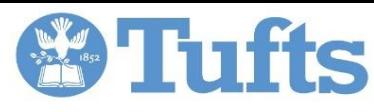

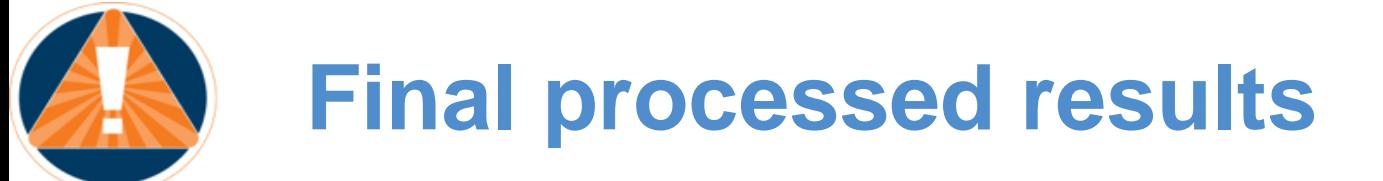

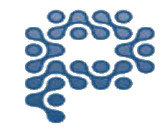

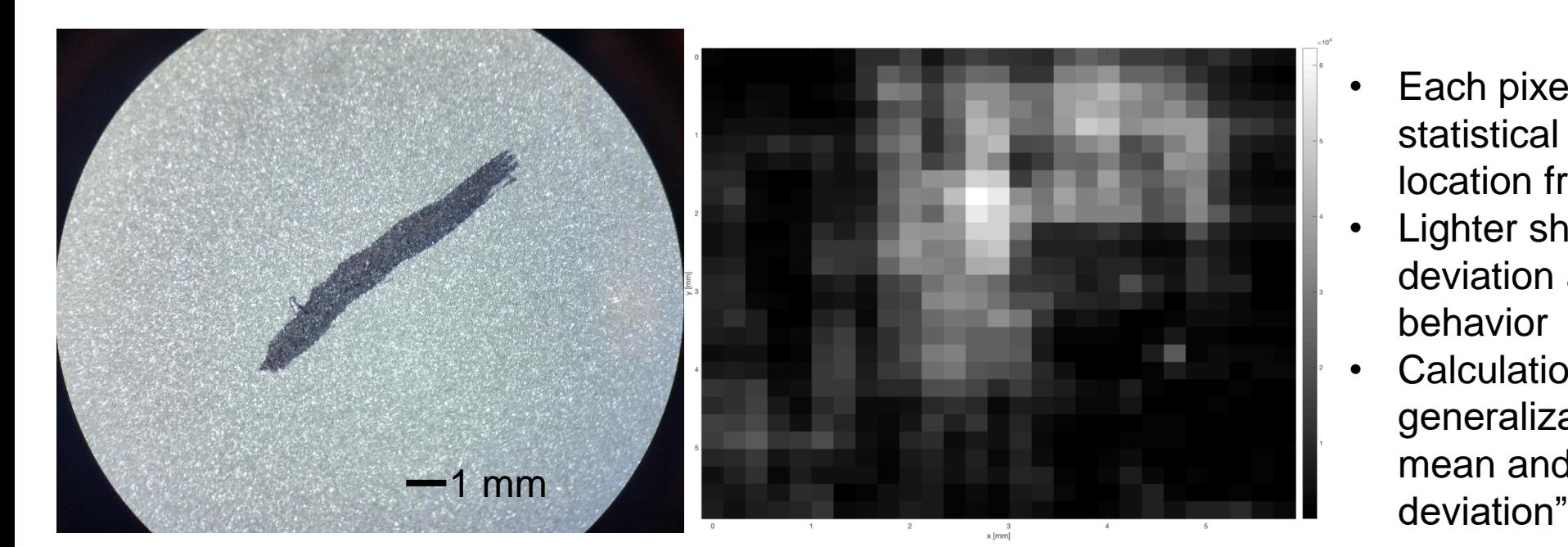

#### Camera image **Processing output**

- Each pixel is a measure of the statistical deviation of the data at that location from the background
- Lighter shades indicate larger deviation and more anomalous behavior
- Calculation is a multivariate generalization of "subtracting the mean and dividing by the standard

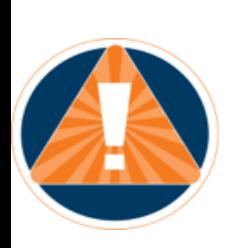

### **Toward Chemical Residue Identification: First Trace Sample: PETN on Aluminum (53µg / cm<sup>2</sup> )**

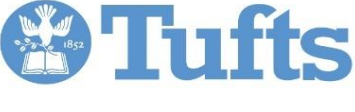

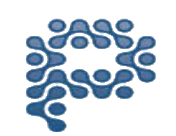

Sample

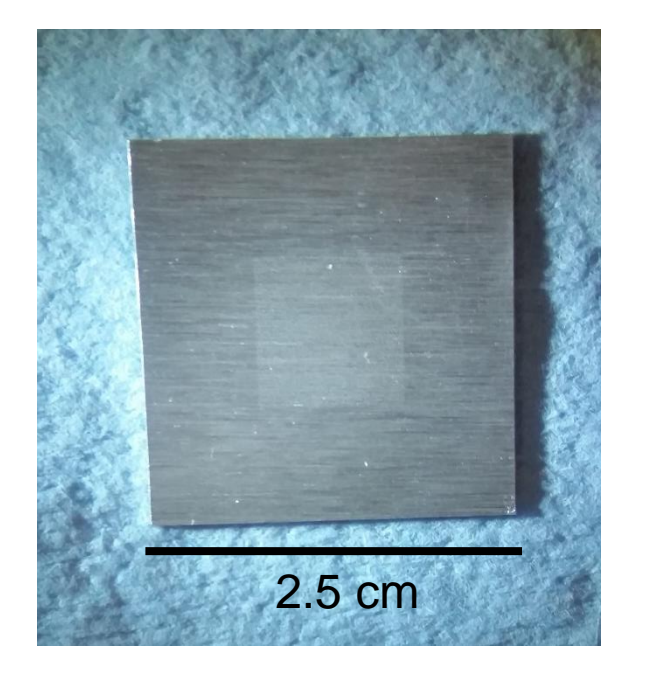

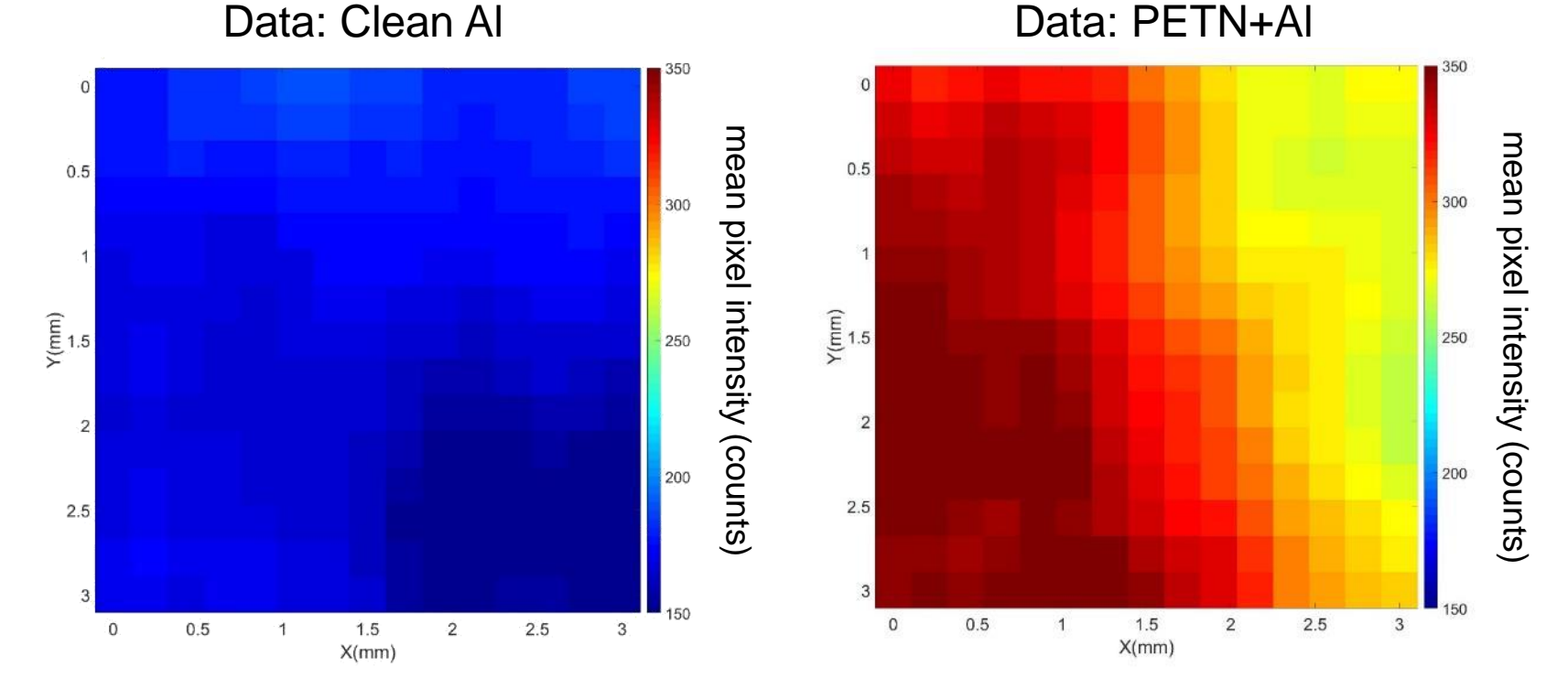

- $\blacksquare$  Data = mean (over wavelength) photon counts
- **-** Data collected at non-normal incidence to reduce speckle
- Clean Al: low returns as most incident photons forward scattered
- PETN+AL: less like a mirror and more photons scattered back to detector

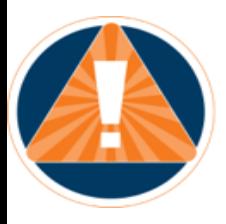

# **Toward Chemical Residue Identification: Second Trace Sample: PETN on Vinyl**

Sample

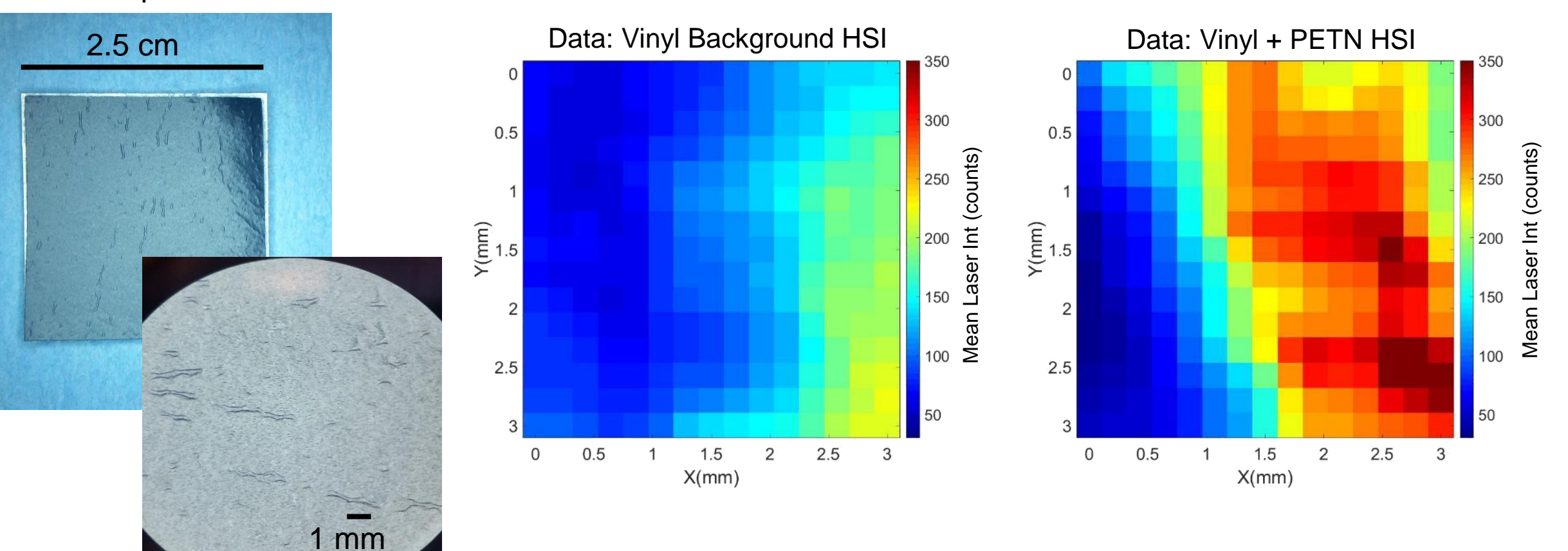

**Tufts** 

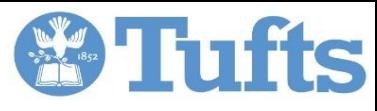

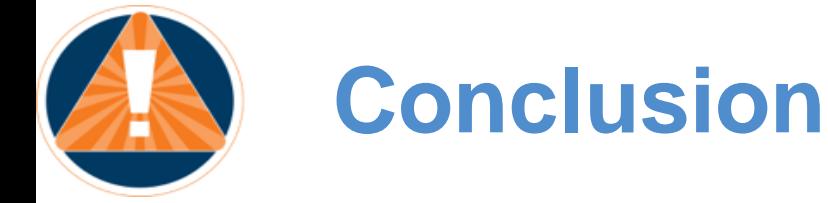

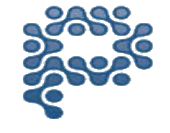

- Problem of interest: standoff identification of trace chemicals at the checkpoint
- Challenges
	- Automated identification of regions of interest such as handles and zippers
	- Hyperspectral sensor meeting CONOP requirements
	- Signal variability caused by physics of light-substrate-target interactions
- Accomplishments
	- Neural approach to region identification
	- Quantum Cascade Laser technology, handheld-sized, battery-powered hyperspectral imager
	- Initial statistical approach to identification of chemical anomalies
	- Preliminary data suggesting sensitivity to chemicals of interest
- Ongoing effort
	- Refinement of algorithms
	- From anomalies to identification of specific compounds
	- Test, validation, and refinement

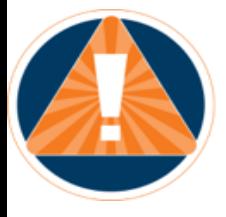

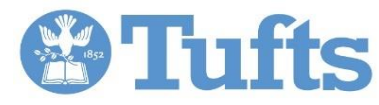

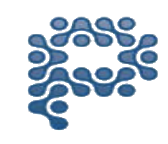

# **BACKUP**

11

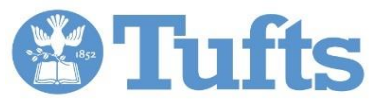

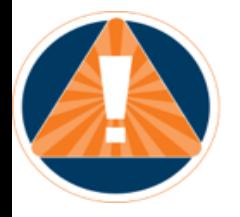

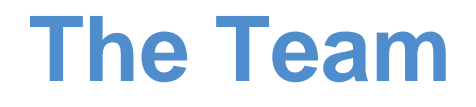

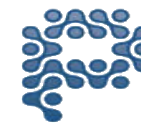

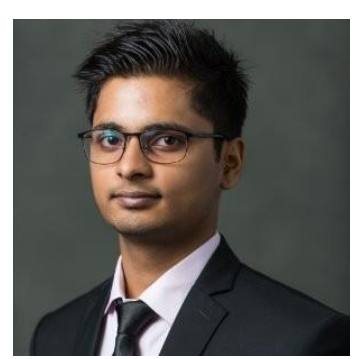

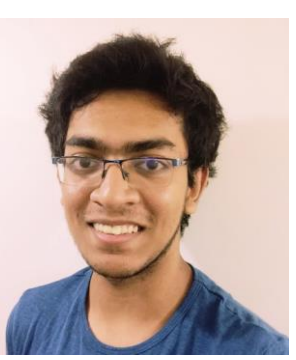

Ashish Neupane Raiyan Ishmam Shuchin Aeron

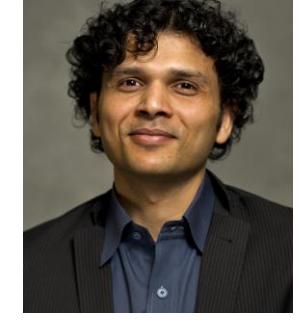

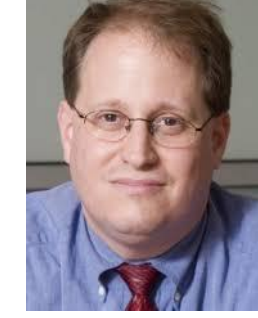

Eric Miller

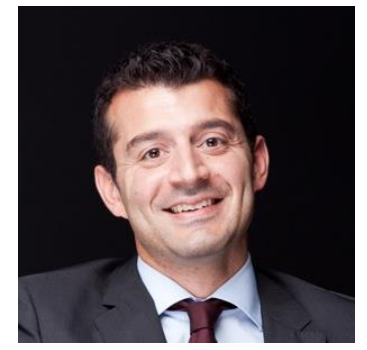

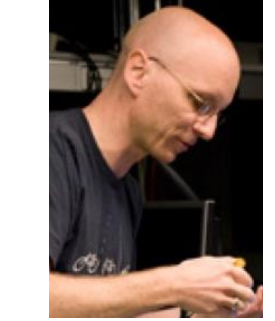

Mark Witinski Christian Pfluegl Brandt Pein Romain Daryoosh Brandt Pein

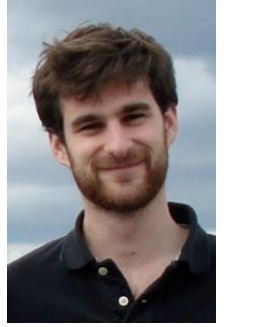

Romain Blanchard

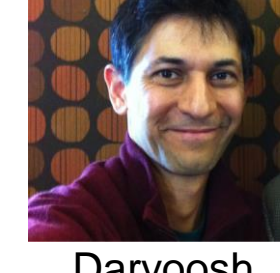

Vakshoori

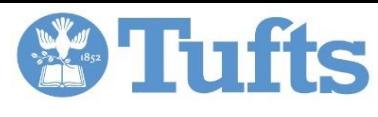

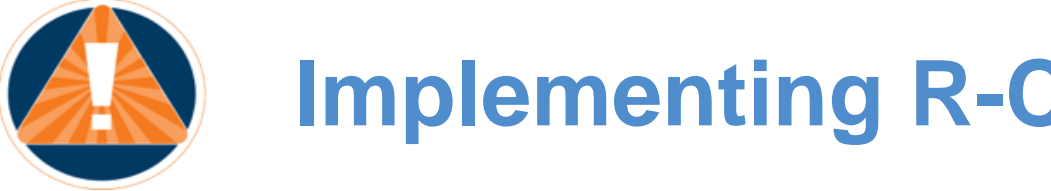

## **Implementing R-CNN**

### **Create Database | | Choose Choose**

**Train Network Interate/Test** 

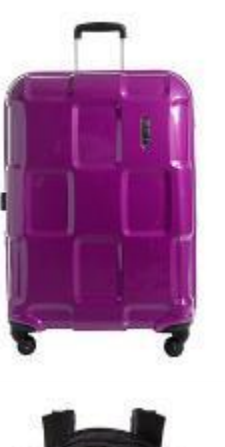

#### Database Creation

- 1.MATLAB script written to download ~10,000 images from Zappos.com
- 2.Database includes: carryons, backpacks, and suitcases

#### **Architecture**

- **1.Faster R-CNN** architecture was used
- 2.R-CNN uses **Selective Search** to propose possible regions of interest and a standard CNN to classify and adjust them
- 3.Faster R-CNN accelerates the search process by using a region proposal network in conjunction with the Fast R-CNN detector

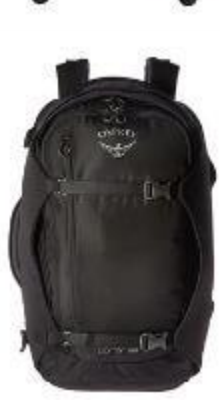

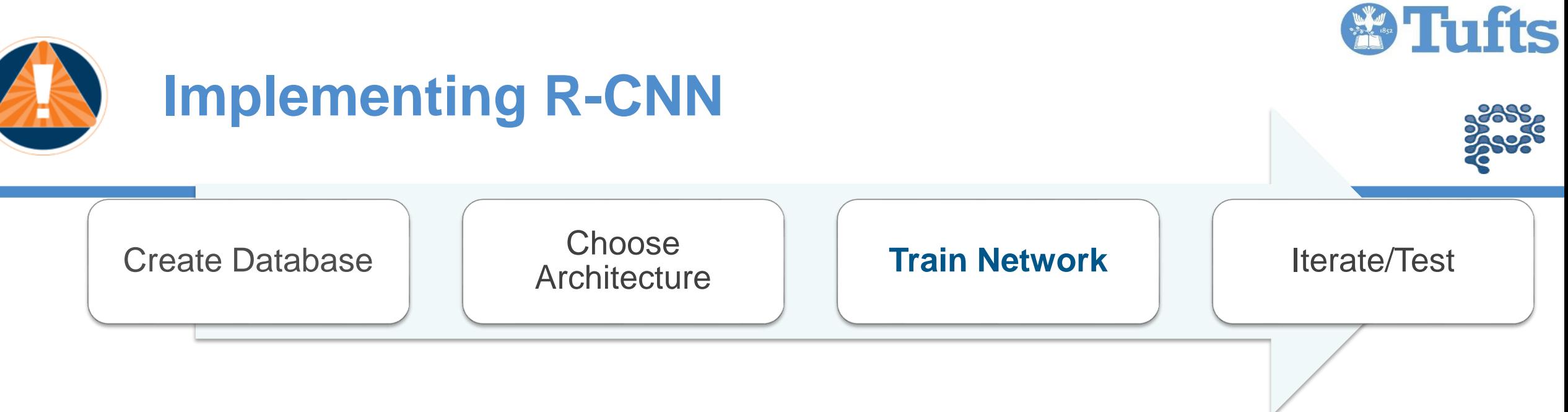

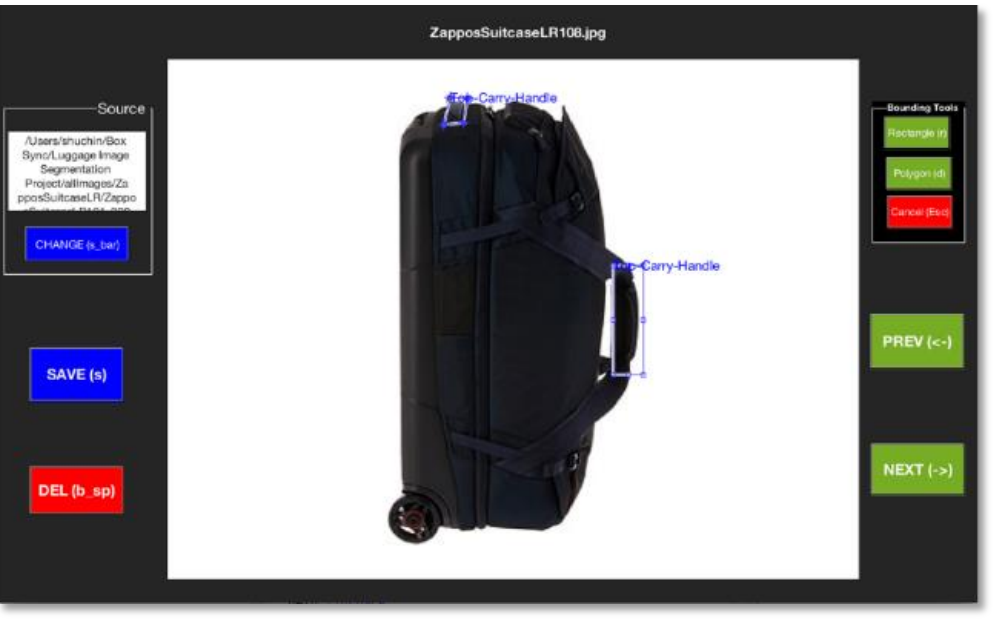

Training using Tensor Flow tools from Google

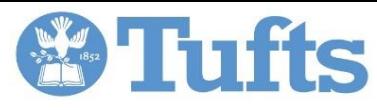

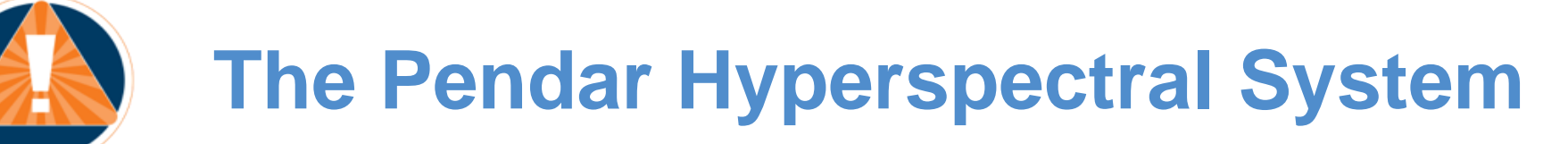

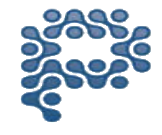

- Now that we have identified the region to probe, we need to identify possible chemical residues *quickly*
- Solution: Pendar's four array quantum cascade laser source covering the long wave IR (6.5-11 $\mu$ m) integrated into portable scanner

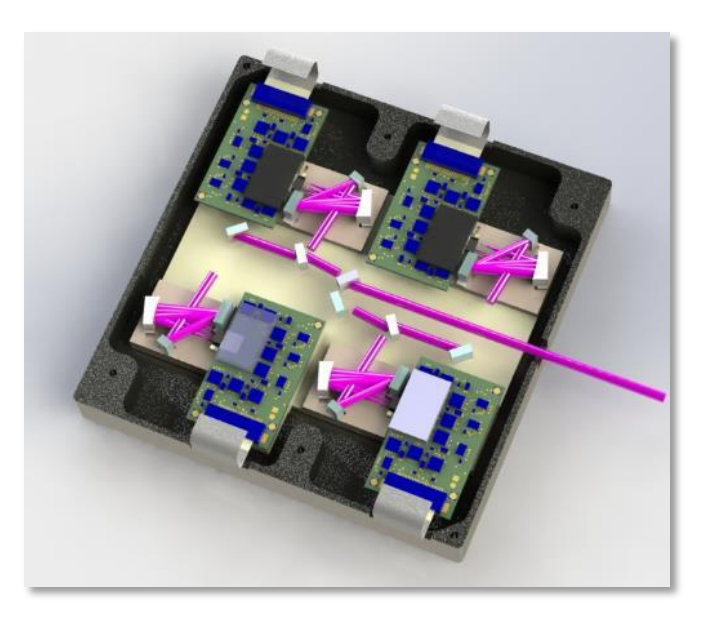

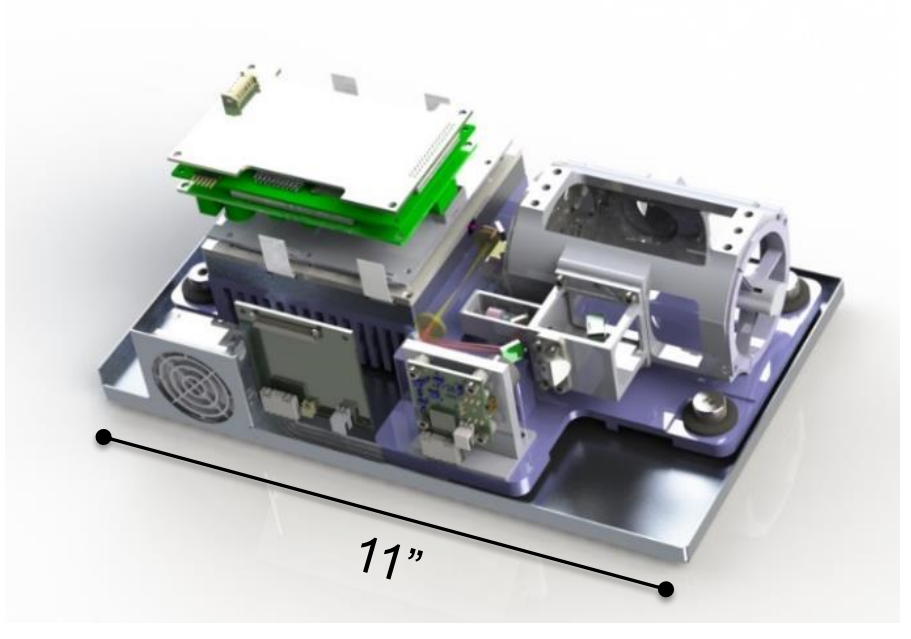

#### SOME SPECS:

Volume  $= 0.08$  cubic feet

Weight  $= 4.5$  Pounds

Handheld Compatible

One Moving Part

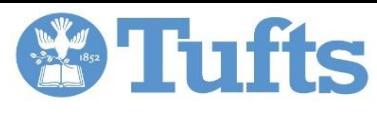

# **Sharpy on Sandblasted Aluminum: 977 cm-1**

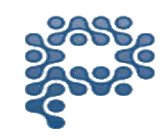

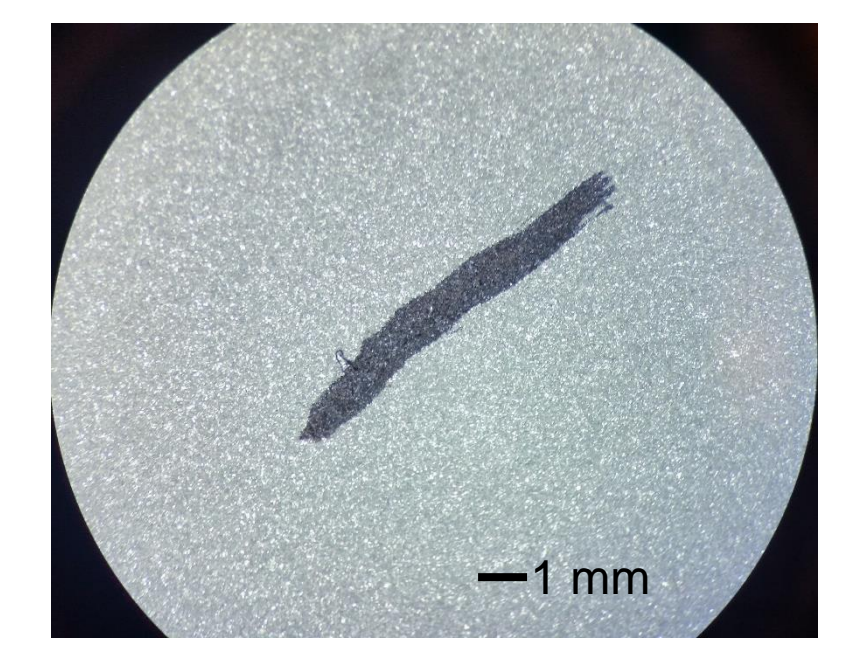

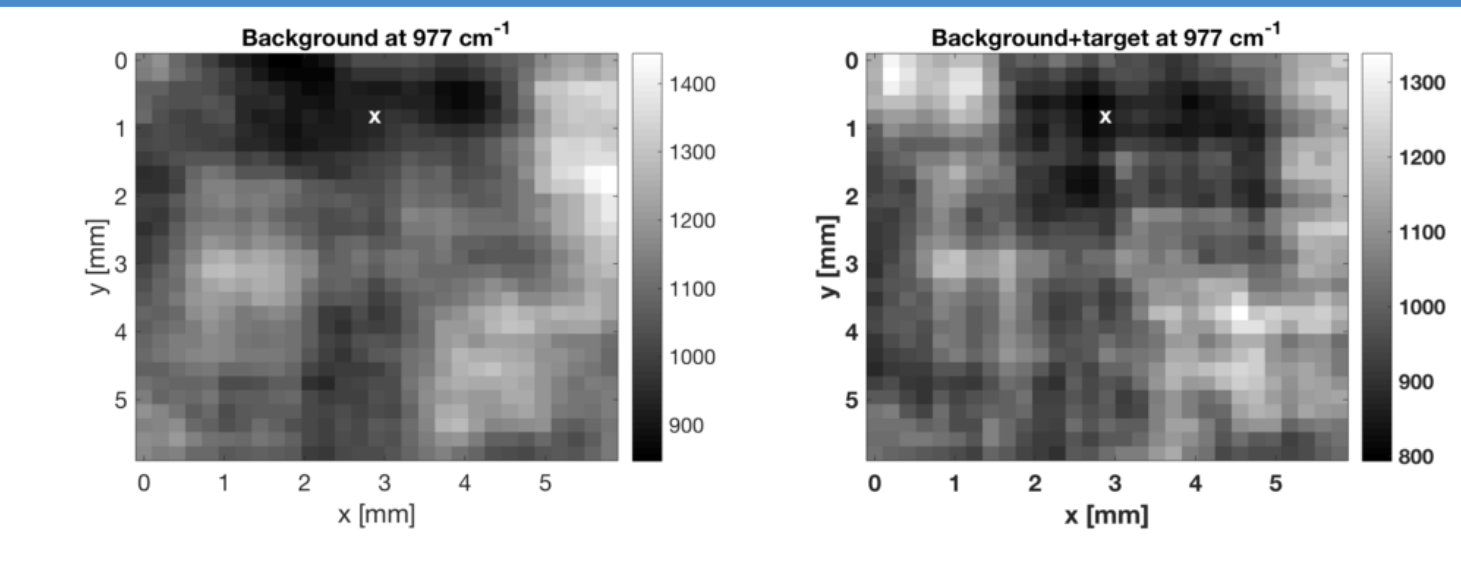

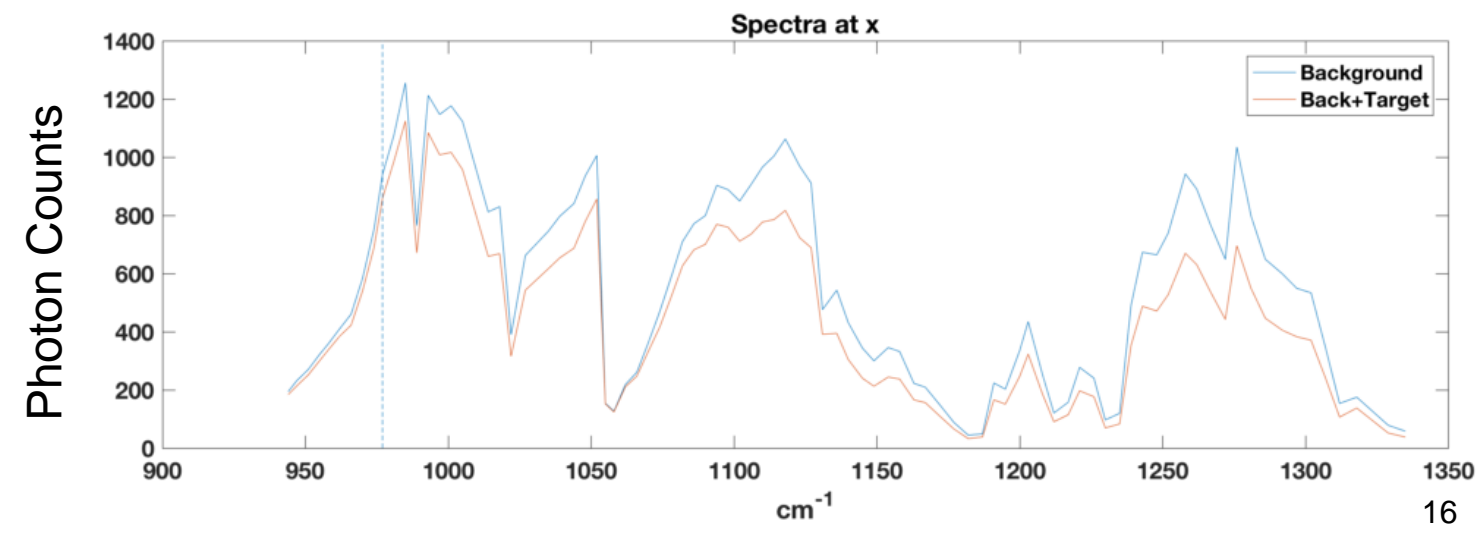

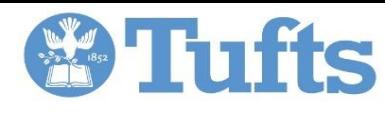

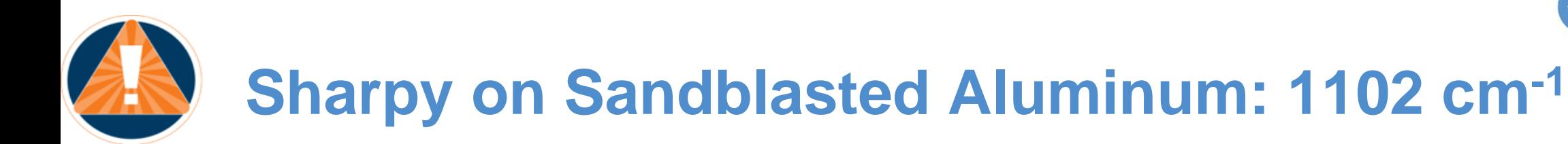

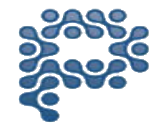

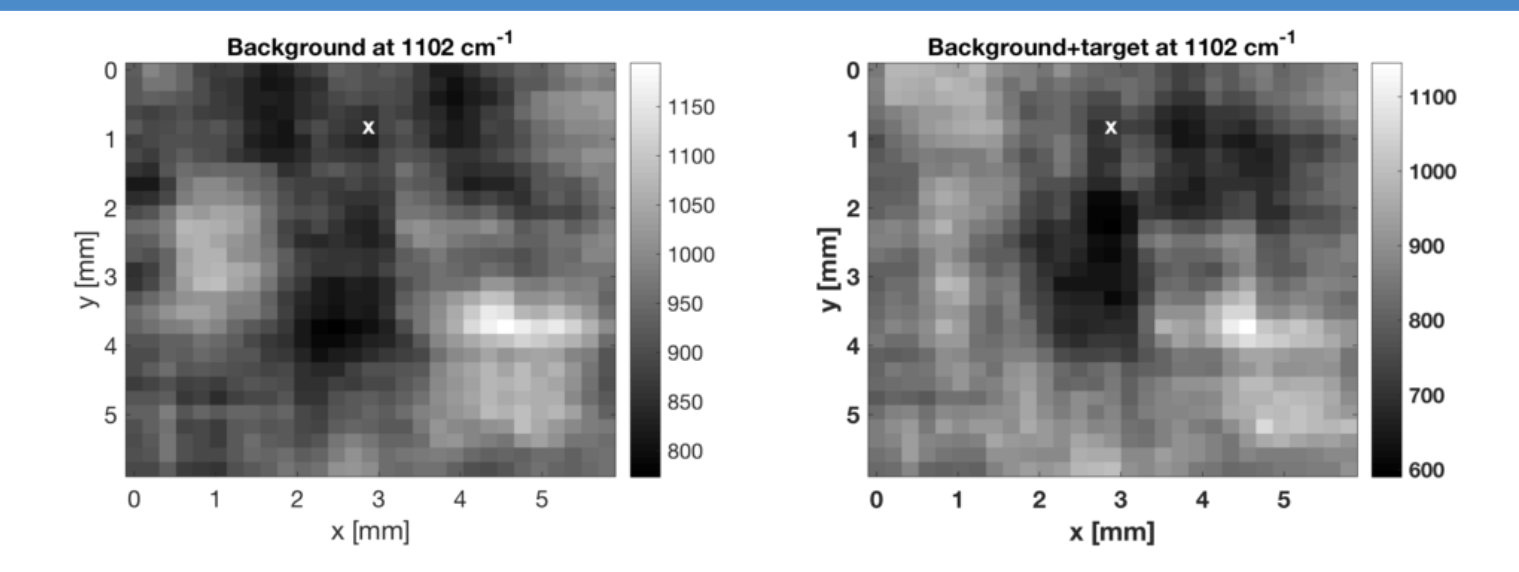

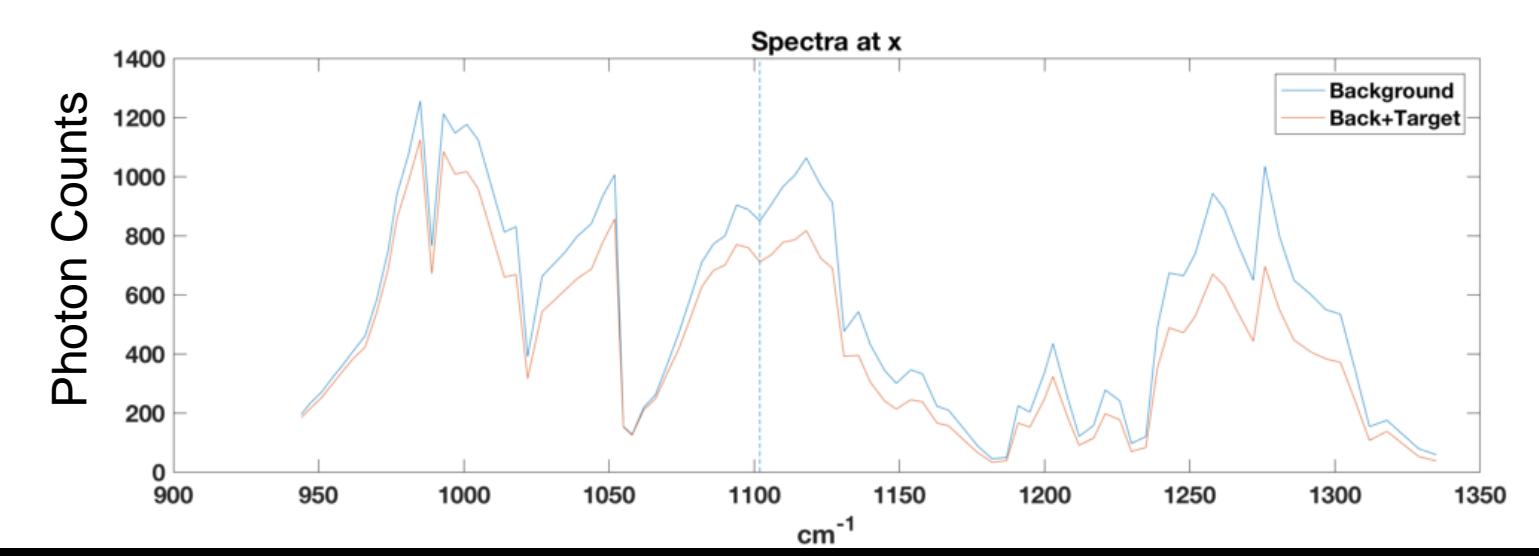

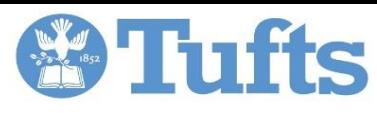

# **Sharpy on Sandblasted Aluminum: 1258 cm-1**

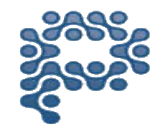

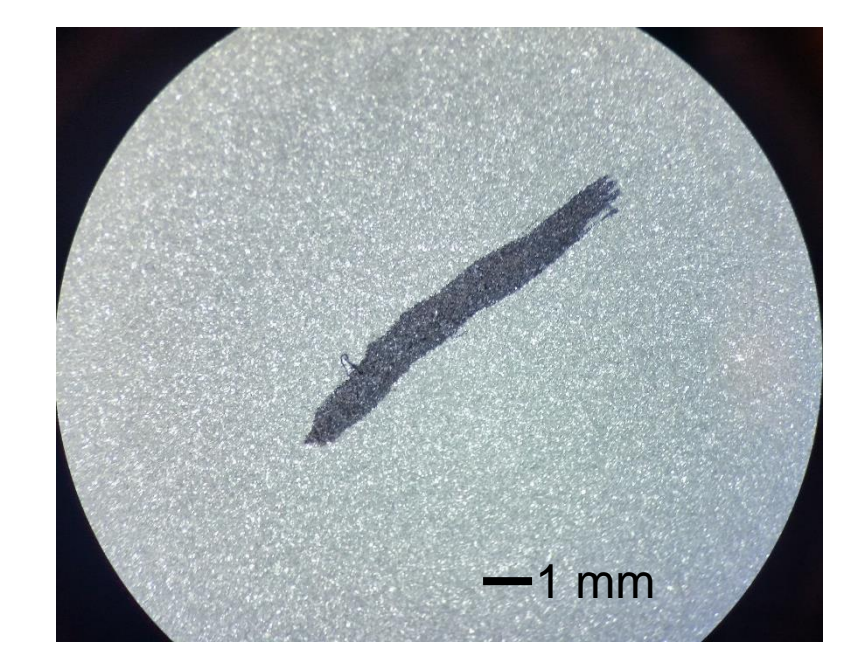

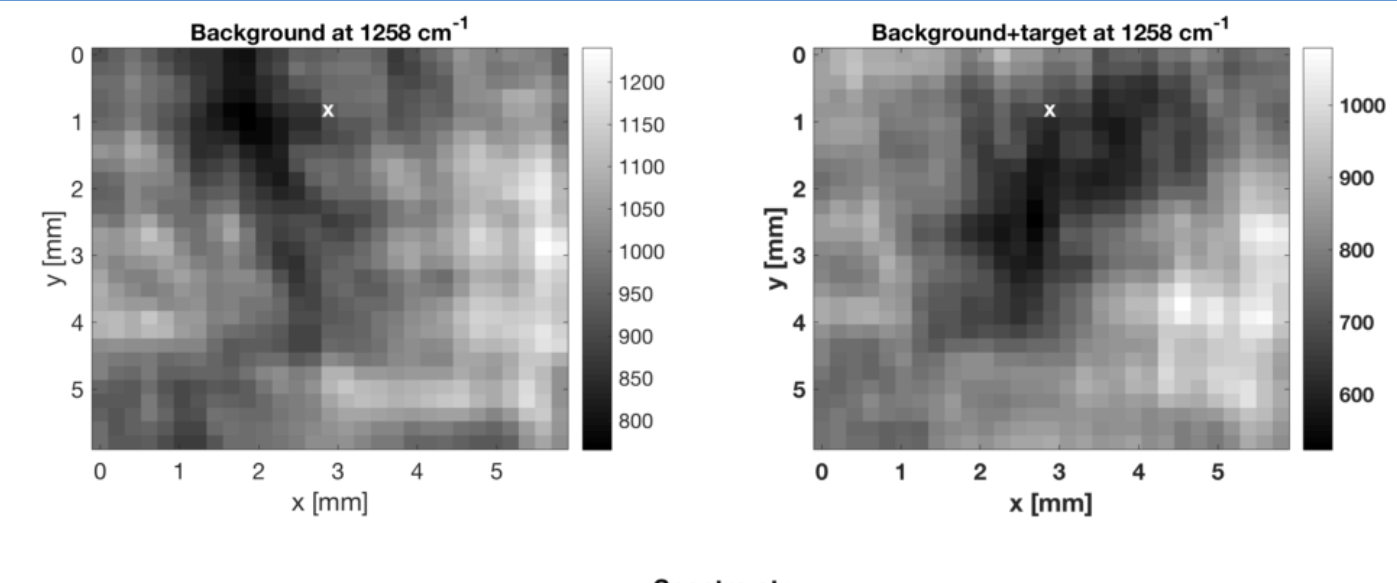

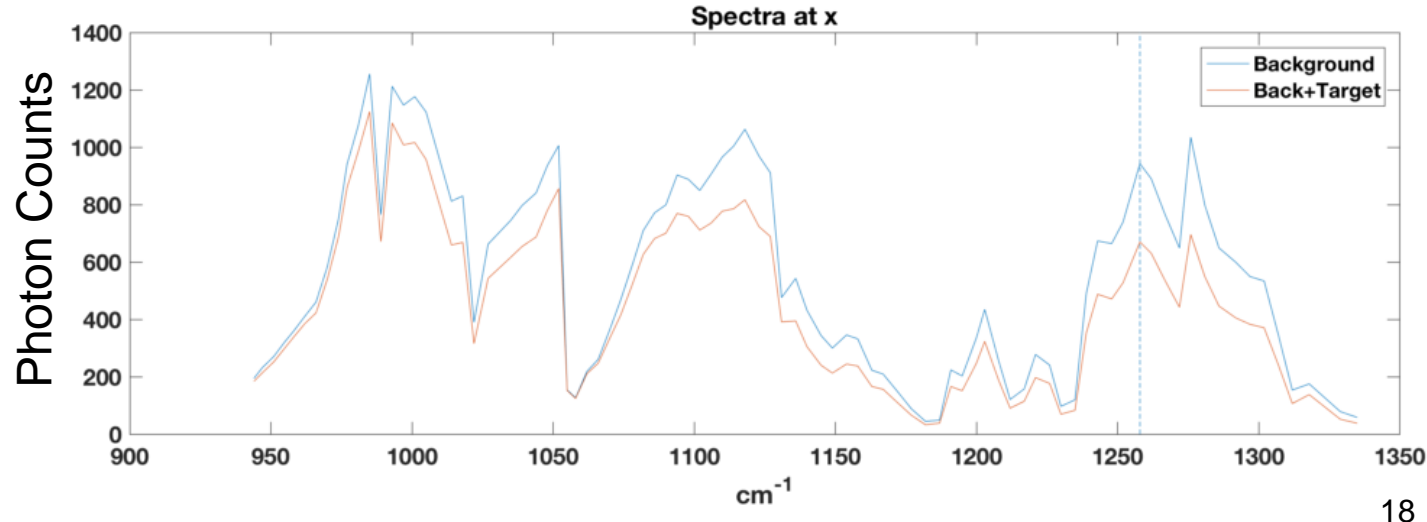

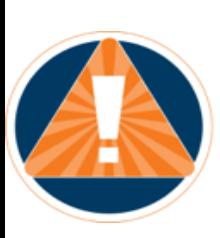

### **Toward Chemical Residue Identification: First Trace Sample: PETN on Aluminum (53µg / cm<sup>2</sup> )**

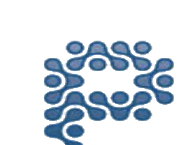

**Tufts** 

The experimental spectrum was obtained from averaged over the image coordinates

 $mean(I(x, y))$  $mean(I_{bg}(x, y))$ PETN+Al Clean Al

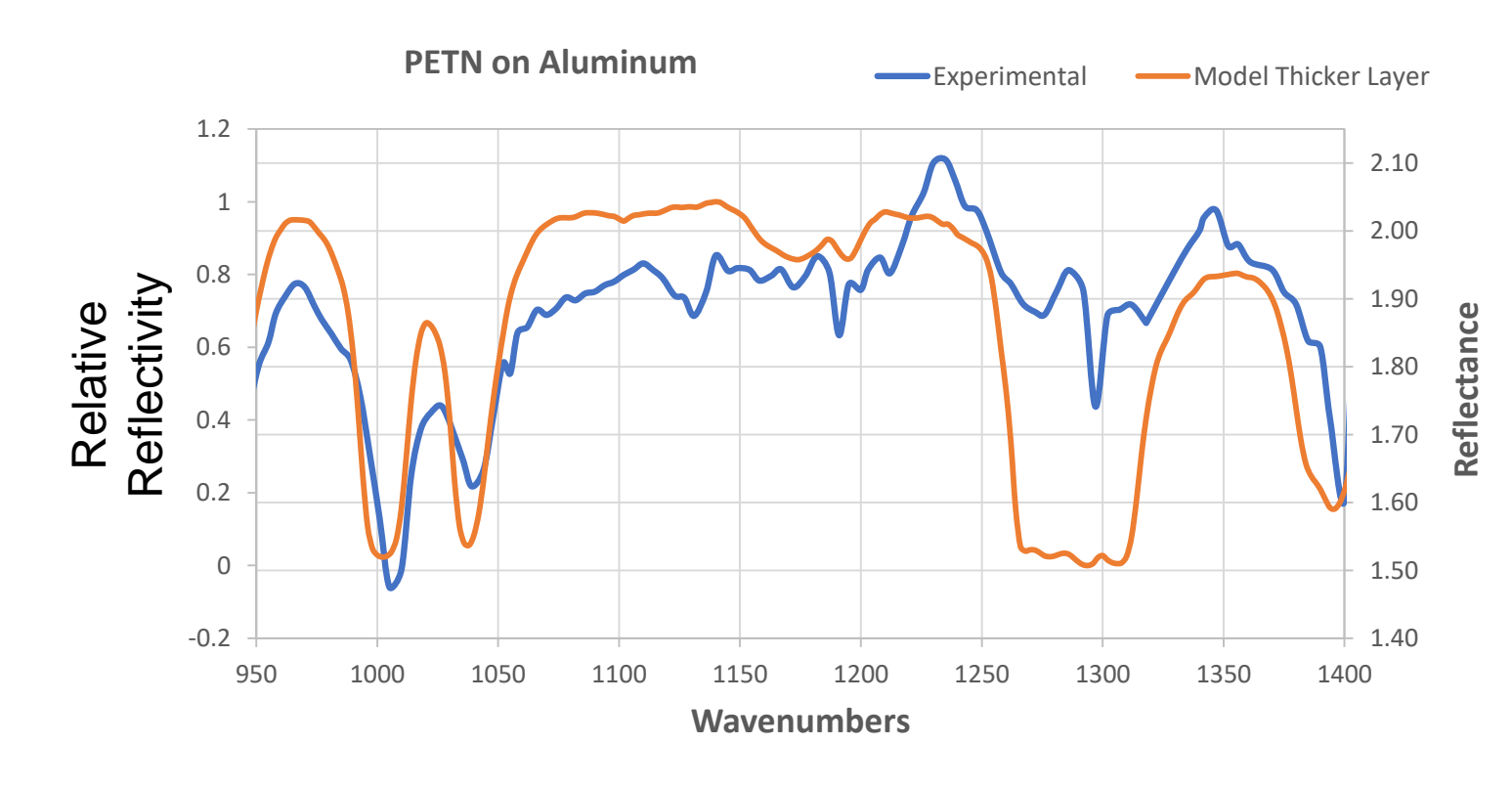

- Plots demonstrate light attenuation due to PETN
- At photon energies corresponding to vibration transition frequencies of PETN molecules, less light returning because of PETN absorption
- Simple layered medium model model validates experimental results

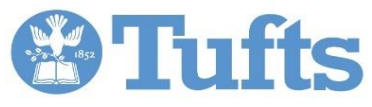

# **First Trace Sample: Interpreting the Results**

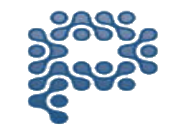

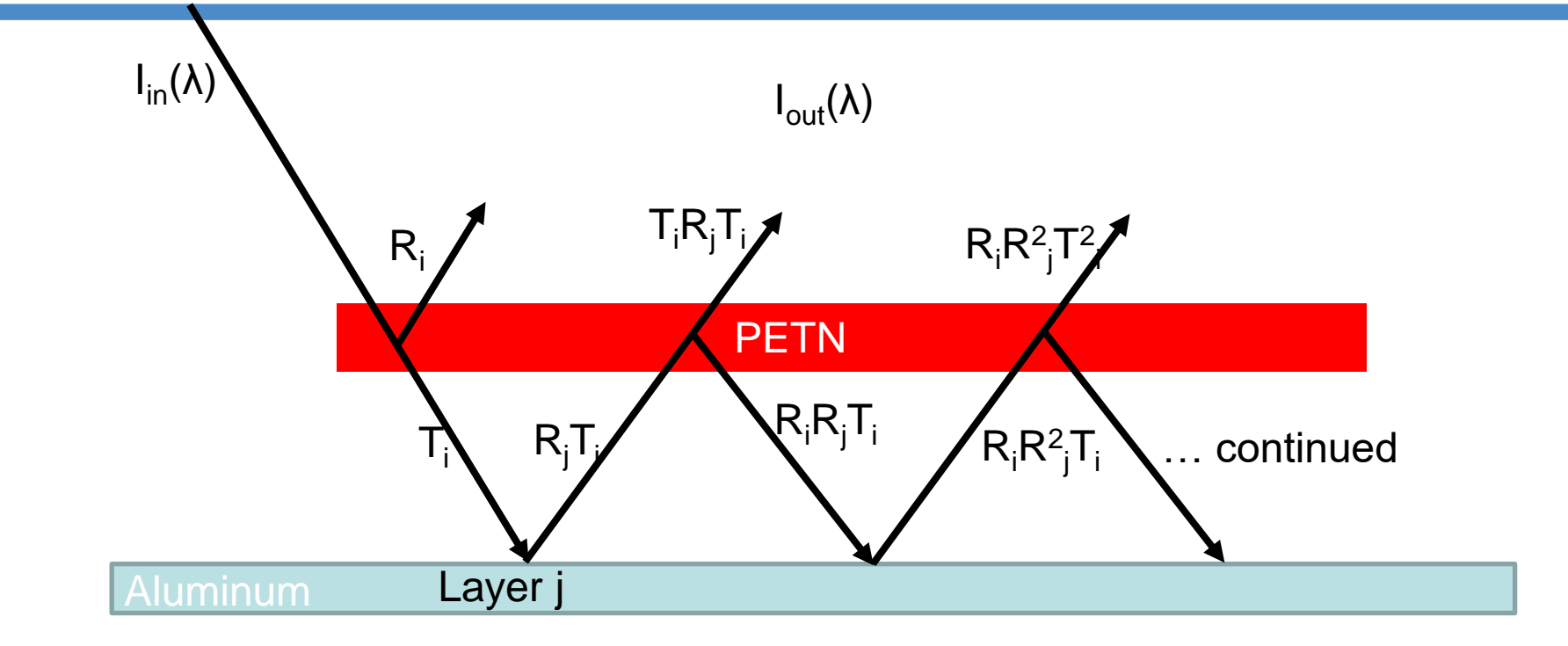

Taking the total reflectivity for an infinite number of passes:

A geometric series of R's and T's for layers i and j  $(R_j$  is assumed to be constant across spectrum in the next slide)

$$
R_{tot} = R_j + \frac{T_i^2 R_j}{1 - R_i R_j}
$$